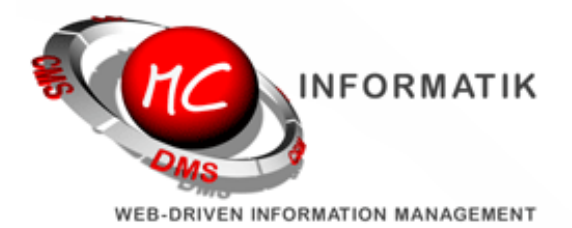

# Themenübersicht Juli 2013

Ampeln Verteilerlisten Aufgabe aus Aktion Projektverwaltung Mailclientverbesserungen

# **MagiC-Orga News**

### Liebe Orga-Kunden,

im Verlauf der letzten Tage haben wir in der [MagiC-Orga](http://www.mc-informatik.de/DE/3607/MagiCOrga.php) Erweiterungen und Verbesserungen durchgeführt, die wir Ihnen wie gewohnt gerne hier im Newsletter kurz vorstellen möchten.

### Neue "Ampeln"

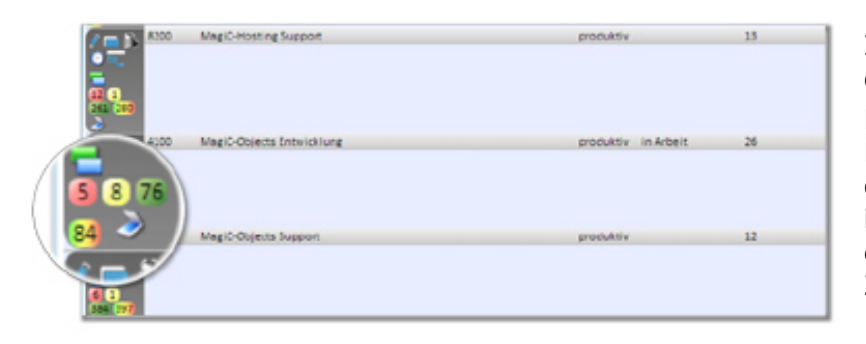

In der Kontakt und Projektliste wurde die Darstellung der Ampeln verändert.

Die neue Darstellung kommt ohne Hilfsgrafik aus, ist damit schneller als die Bisherige. Die neuen Ampeln zeigen in dem gewonnen Platz noch zusätzlich eine grüne Ampel an, die direkten Zugriff auf erledigte Aktionen bietet.

## Verteilerlisten und Teams

Ab sofort lassen sich mehrere Kontakte bzw. Mitarbeiter in einem Schritt zu einer Aktion zufügen. Legen Sie dazu über den Menüpunkt Extras --> Teams (z.B. Geschäftsleitung, Personal, Produktion) oder über den Menüpunkt Extras --> Verteilerlisten (z.B. Projektbeteiligte, Freelancer) an. In der Aktionsmaske lassen sich diese

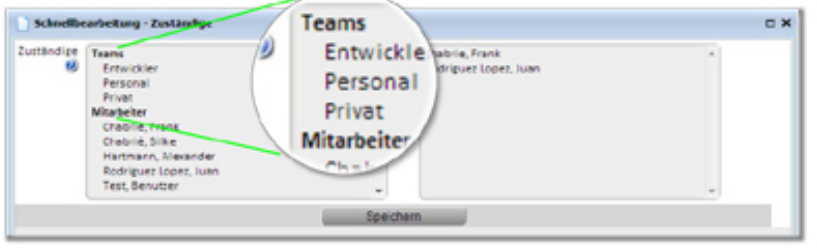

Teams / Verteilerlisten dann mit einem Klick auswählen. Bei der Speicherung einer solchen Aktion wird die Gruppe in die Einzelelemente aufgelöst, so verändert eine spätere Erweiterung der Teams / Verteilerlisten nicht die bestehenden Aktionen.

### Neue Aufgabe aus Aktion

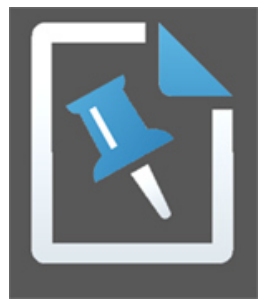

Diese Funktion ermöglicht die schnelle Erfassung von Aufgaben. Ein Klick auf das Symbol (links neben der Ursprungsaktion) öffnet eine abgespeckte Aktionsmaske, in der sämtliche Informationen aus der Ursprungsaktion bereits übertragen sind (z.B. Projekt, Kontakte, Betreff etc.). Sinnvoll ist die Funktion z.B. bei eingehenden E-Mails, in denen der Absender an mehrere Mitarbeiter Ihres Hauses unterschiedliche Aufgaben vergibt oder bei Dokumenten, bei deren Durchsicht und in deren Kontext Ihnen (Einzel-)Aufgabestellungen einfallen.

#### Neue Felder in der Projektverwaltung

In den Projekteigenschaften sind weitere Felder hinzugekommen z.B. für Projektleiter, Ansprechpartner vor Ort, Projektbeteiligte, womit Sie nun einen zentralen Ort erhalten, an dem die Projektbeteiligten auch für Projektfremde Mitarbeiter einsehbar sind. Ausserdem wurde zur besseren Übersicht eine Unterscheidung zwischen strategischen und produktiven Projekten sowie eine Projekthierarchie (Baumstruktur) eingeführt.

Die Erfassung von Projektleitern und Projektbeteiligten hat ausserdem den Vorteil, dass jeder Mitarbeiter über die neuen Menüpunkte "Meine Projekte" bzw. "Proj. mit mir" auf seinen Projektbestand schauen kann.

#### Verbesserungen im Mailclient

Im Mailclient haben Sie ab sofort die Möglichkeit, E-Mails als wichtig zu markieren bzw. eine Lesebestätigung anzufordern. Bitte beachten Sie, dass solcherlei Funktionen nicht von allen E-Mail-Programmen unterstützt werden oder explizit von den Empfängern abgeschaltet werden können. Wir geben der E-Mail nur die zusätzliche Information mit auf den Weg, dass Sie sie als wichtig markieren wollen oder Sie eine Lesebestätigung wünschen. Was das Programm des Empfängers mit Ihrem Wunsch tut, ist ihm überlassen. Selbstverständlich kommt die E-Mail unverändert beim Empfänger an, auch

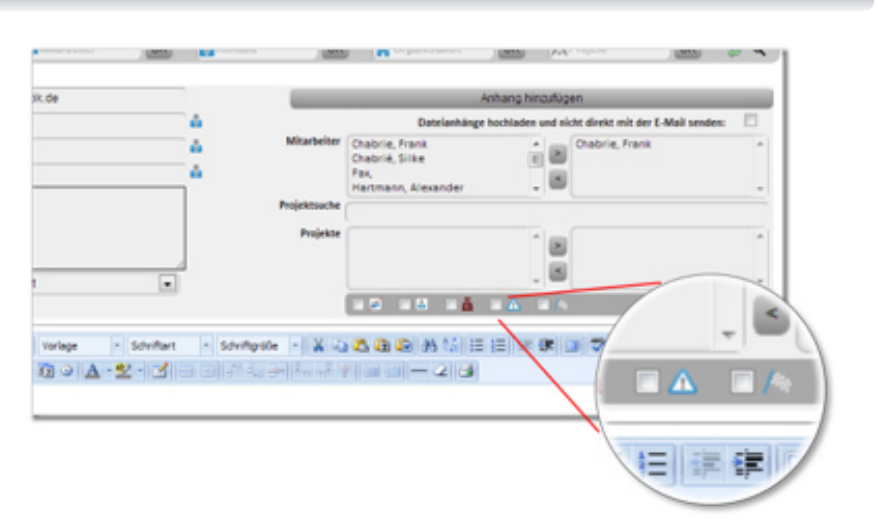

wenn sein Programm diese Kennzeichnung nicht unterstützt.

Wir hoffen, die Verbesserungen sind in Ihrem Sinne und verbleiben mit freundlichen Grüßen.

MC-Informatik, Triebelsheide 45, 42111 Wuppertal, Tel: 0202 - 2712000, Fax: 0202 - 2712005, Mail: info(a)mcinformatik.de